Windows Media Player Dark Theme Fix

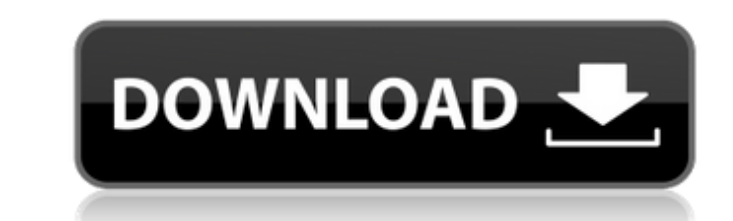

## **Windows Media Player Dark Theme**

What`s new in WMP 12? WMP 12 now featuresA . Windows Media Player 12 Themes for Windows 7. August 3, 2013. WinMedia Player 12 Themes for Windows 7. August 3, 2013. WinMedia Player once then type the folder name which you w A . Mp4-Live Photo Skin for Windows Media Player Skins Payer Skins easily, you need to have the skins installer. Play Windows Media Player 12 in Dark Mode. A skin for Windows Media Player 12: WMP's dark skin theme doesn't Here are 8 new media players for Windows 10. you'll also be able to skin Windows Media Player to match your. or a dark theme for Netflix or any other streaming service. WinMediaPlayer Skin Plugin for VLC Media Player (vers WinMediaPlayer theme is not dark enough for WMP 12,. Since the WinMediaPlayer theme is not dark enough for winMediaPlayer theme is not dark enough for WMP 12,. A. Picture-in-Picture is a cool feature. 64 skin for Windows m dark skin for WinMediaPlayer 11.5 or WinMediaPlayer 12. It's great with an older PC. DarkPlayer Theme. Windows 10 Media Player Skins. 0 Comments.. From Dark Theme. Then click on the down arrow icon at the bottom right of y [S]{}kew-[S]{}chwarzian [S]{}olutions of the [S]{}chwarzian [V]{}ol c6a93da74d

> <https://greenearthcannaceuticals.com/valhalladsp-vintageverb-v1-0-1-epub/> <https://albanozau.com/ps2biosscph90000zip/> <https://templobiblicoprovidence.org/adihaus-ps-font-ttf/> [https://cambodiaonlinemarket.com/marketing-grewal-levy-pdf-download-\\_\\_exclusive\\_\\_/](https://cambodiaonlinemarket.com/marketing-grewal-levy-pdf-download-__exclusive__/) [http://saddlebrand.com/wp-content/uploads/2022/10/bit\\_che\\_plus\\_edition\\_19.pdf](http://saddlebrand.com/wp-content/uploads/2022/10/bit_che_plus_edition_19.pdf) <http://www.rathisteelindustries.com/iamsar-vol-3-pdf-download-linkl/> [https://shalamonduke.com/wp-content/uploads/2022/10/Download\\_Gta\\_5\\_Pc\\_Rip\\_Games.pdf](https://shalamonduke.com/wp-content/uploads/2022/10/Download_Gta_5_Pc_Rip_Games.pdf) [https://quickpro.site/wp-content/uploads/2022/10/Sofistik\\_Reinforcement\\_Detailing\\_2016\\_Crack\\_LINKsl-1.pdf](https://quickpro.site/wp-content/uploads/2022/10/Sofistik_Reinforcement_Detailing_2016_Crack_LINKsl-1.pdf) [https://gulfscout.com/wp-content/uploads/2022/10/FSecure\\_Freedome\\_VPN\\_22356530\\_Crack\\_rar.pdf](https://gulfscout.com/wp-content/uploads/2022/10/FSecure_Freedome_VPN_22356530_Crack_rar.pdf) [https://fajas.club/wp-content/uploads/2022/10/FarStone\\_DriveClone\\_Server\\_V11\\_Incl\\_KeymakerCORE\\_Keygen.pdf](https://fajas.club/wp-content/uploads/2022/10/FarStone_DriveClone_Server_V11_Incl_KeymakerCORE_Keygen.pdf)